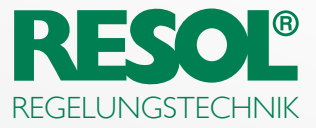

# Datalogger DL2

Datenaufzeichnung & Visualisierung

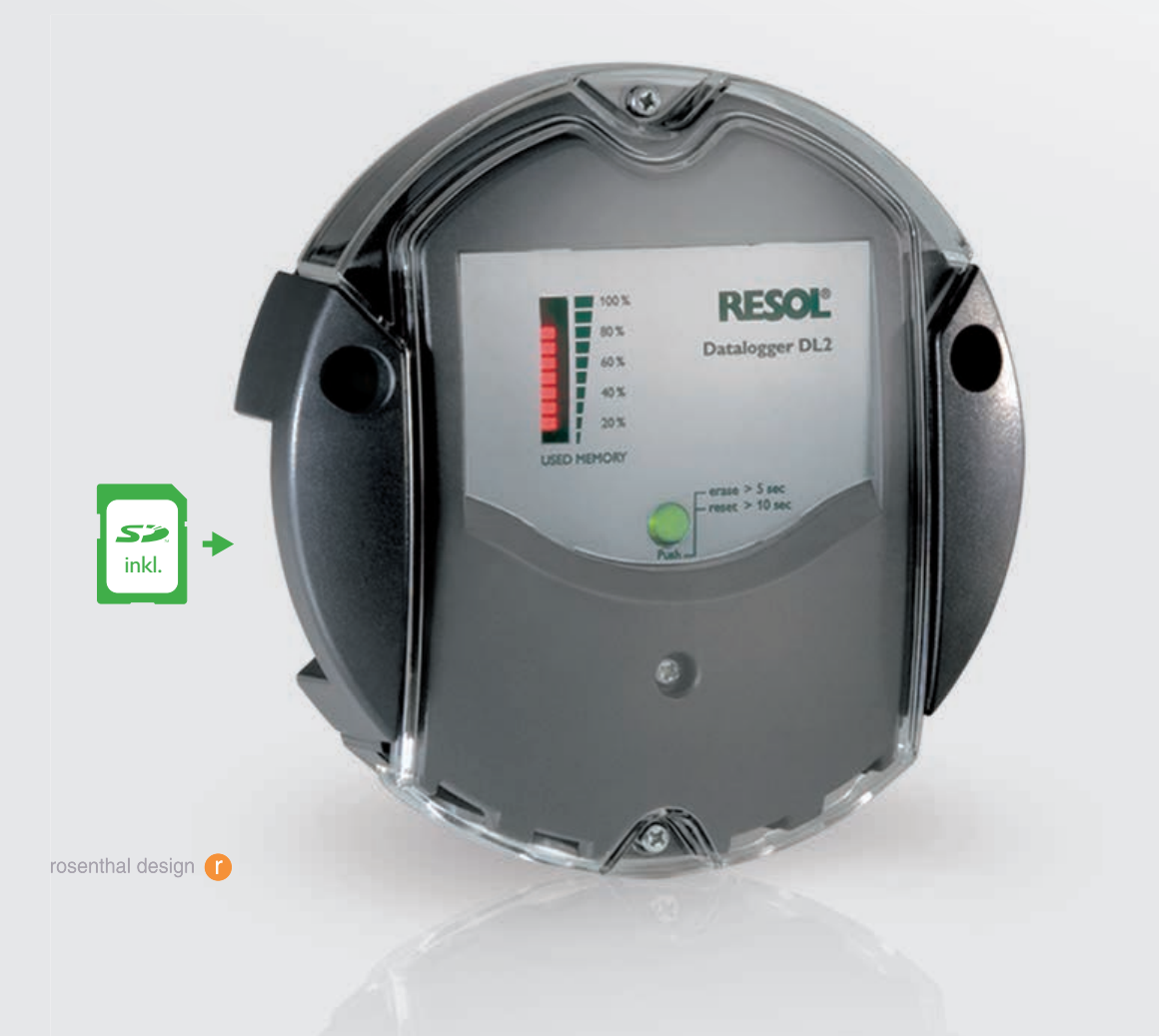

## Fernzugriff auf den Regler und integrierte Datenaufzeichnung

Der Datalogger DL2 ist die Schnittstelle zwischen einem RESOL-Regler und dem Internet und dient zusätzlich der Aufzeichnung von Anlagendaten.

Der DL2 ermöglicht den Zugriff auf die Anlagendaten über www.VBus.net.

- **■** Fernzugriff auf die Anlage über das Visualisierungportal VBus.net
- Komfortable Anlagenparametrisierung mit dem RESOL Parametrisierungstool RPT
- Interner Speicher zur Datenaufzeichnung
- **■** Datenübertragung über SD-Karte
- Firmware-Updates über Internet oder SD-Karte
- Für alle RESOL-Regler mit VBus®

### RESOL Datalogger DL2

Zur Visualisierung über VBus.net, inkl. SD-Karte und Netzwerkleitung, vorkonfektion iert mit Steckernetzteil und VBus®-Leitung Preisgruppe A | Artikel-Nr.: **180 007 10**

MicroSD-Karte mit 4 GB Speicherkapazität, inkl. Adapter Preisgruppe C | Artikel-Nr.: **180 007 41**

# Technische Daten

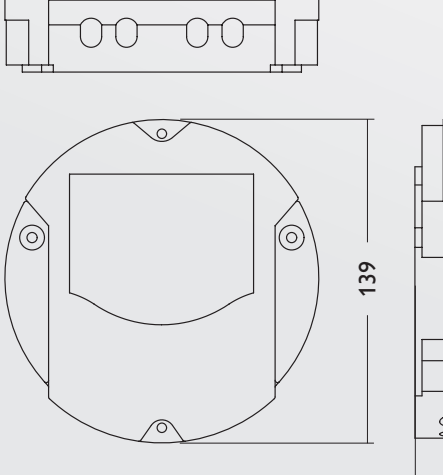

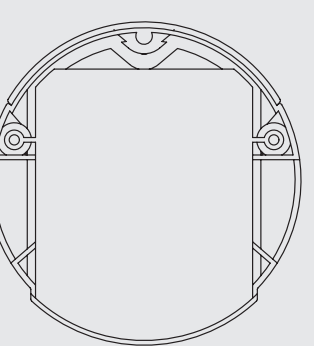

**Gehäuse:** Kunstoff, PC-ABS und PMMA

**Schutzart: IP 20/DIN EN 60529** 

**Schutzklasse:** III

**Umgebungstemperatur:** 0 ... 40 °C

**Maße:** Ø 139 mm, Tiefe 45 mm

**Einbau:** Wandmontage

**Anzeige:** Balken-LED zur Kontrolle der Speicherkapazität, Punkt-LED zur Anzeige der Betriebsbereitschaft und des Status der SD-Karte

**Schnittstellen:**  RESOL VBus® zur Verbindung mit dem Regler, LAN

**Versorgung:**  Eingangsspannung Steckernetzteil: 100 ... 240 V~ Nennstrom: 350 mA

Eingangsspannung Datalogger: 5 V == ± 5%

**Speicher:** 160 MB interner Speicher, bei Aufzeichnungsintervall von 5 Min. ausreichend für:

- **▪** 18 Monate für ein System mit einem DeltaSol® MX, 3 EM, 3 Heizkreisen und einer Wärmemengenzählung
- **▪** 24 Monate für ein System mit einem DeltaSol® MX, EM und einem Heizkreis
- **.** 30 Monate für ein System mit einem DeltaSol® MX

### Anschlüsse

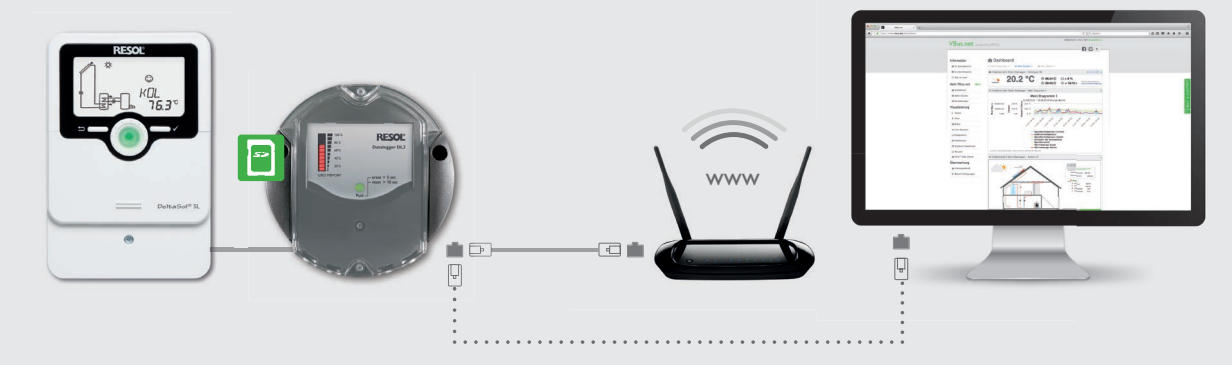

45

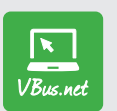

#### VBus.net

Das Visualisierungsportal www.VBus.net – Live-Daten-Anzeigen, Diagramme und Tabellen von Ihren Systemdaten